# **IL LINGUAGGIO C**

- **Un elaboratore è un manipolatore di** *simboli (segni)*
- L'architettura fisica di ogni elaboratore è *intrinsecamente capace* **di trattare vari**  domini di dati, detti *tipi primitivi* 
	- **dominio dei** *numeri naturali e interi*
	- **dominio dei** *numeri reali* **(con qualche approssimazione)**
	- **d ii di dominio dei***caratt i er*
	- **dominio delle** *stringhe di caratteri*

# **TIPI DI DATO**

Il concetto di *tipo di dato* viene introdotto per raggiungere due obiettivi:

- esprimere in modo sintetico
	- la loro rappresentazione in memoria, e
	- $\bullet$  un insieme di operazioni ammissibili
- permettere di *effettuare controlli statici* (al momento della compilazione) sulla *correttezza* del programma

# **TIPI DI DATO PRIMITIVI IN C**

- **caratteri**•
	- –**char** caratteri ASCII
	- **unsigned char**  $|$  non fissa

Dimensione di **int**<sup>e</sup>**unsigned int** n fissa. **Dipende dal compilatore**

1

- **interi con segno**
	- short (int) -32768 ... 32767 (16 bit)
	- –**int** ???????
	- **long (int) -**2147483648 .... 2147483647 ( ) 32 bit)
- **naturali (interi senza segno)**
	- **unsig () ned short (int)**0 ... 65535 ( ) 16 bit)
	- **unsigned (int)** ???????
	- **unsigned long (int)** 0 ... 4294967295 (32 bit)

### **TIPI DI DATO PRIMITIVI IN C**

• **reali ea**

–singola precisione (32 bit) numeri rappresentabili da 10-38 a 1038 circa – double doppia precisione (64 bit) precisione 15 cifre decimali; numeri rappresentabili

- da 10 $308$  a 10 $308$  circa
- **boolean**
	- *non esistono in C come tipo a sé stante*
	- si usano gli interi:
		- **zero** indica **FALSO**
		- ogni altro valore indica **VERO**
	- convenzione: suggerito utilizzare **uno** per **VERO** –

# **COSTANTI DI TIPI PRIMITIVI**

• **interi** (in varie basi di rappresentazione)

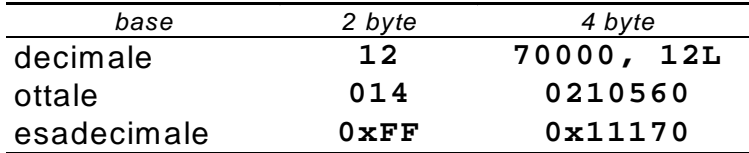

### • **reali**

- in doppia precisione (default)
	- **24 0 2 4E1 240 0E 24.0 2.4E1 240.0E-1**
- in singola precisione
	- **24.0F2.4E1F 240.0E-1F**

# **COSTANTI DI TIPI PRIMITIVI**

### **tt icaratteri**

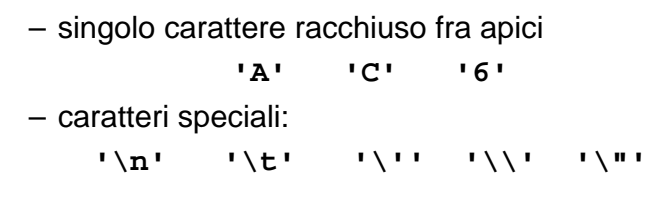

6

### **STRINGHE**

• **Una** *stringa* **è una** *sequenza di caratteri* **delimitata da virgolette** 

**"ciao" "Hello\n"**

• In C le stringhe sono semplici sequenze di caratteri di cui l'ultimo, *sempre presente in modo implicito,* è **'\0'**

### **"ciao" = {'c', 'i', 'a', 'o', '\0'}**

### **ESPRESSIONI**

- Il C è un linguaggio basato su *espressioni*
- Una *espressione* è una *notazione che denota un valore* mediante un processo di *valutazione*
- Una espressione può essere *semplice* <sup>o</sup> *composta* (tramite aggregazione di altre espressioni)

### **ESPRESSIONI SEMPLICI**

# **Quali espressioni elementari?**

- **costanti**
	- –'A' 23.4 -3 "ciao" ....
- **simboli di variabile**
	- <sup>x</sup> pippo pigreco ….

### • **simboli di funzione**

- f(x)
- concat("alfa","beta")

– ...

# **OPERATORI ED ESPRESSIONI COMPOSTE**

- Ogni linguaggio introduce un **insieme di** *operatori*
- ch tt di he permettono *aggregare alt i i re espressioni (operandi)*
- per formare *espressioni composte*
- con riferimento a diversi **domini / tipi di dato**  (numeri, testi, ecc.)

### **Esempi**

```
2 + f(x)4 * 8 - 3 % 2 + arcsin(0.5)
strlen(strcat(Buf,"alfa"))
&& (b || )
a   || c)...
```
10

### **CLASSIFICAZIONE DEGLI OPERATORI**

**Due criteri di classificazione:**

- **in base al** *tipo* **deg p li o erandi**
- **in base al** *numero* **degli operandi**

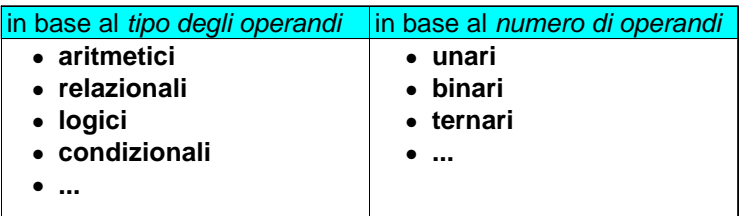

### **OPERATORI ARITMETICI**

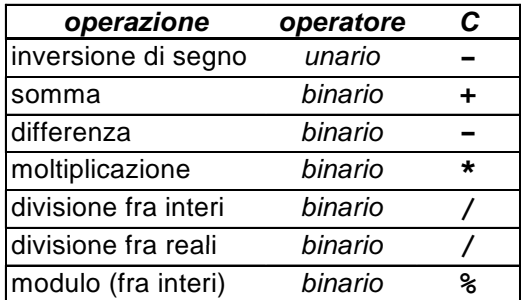

**NB: la divisione a/b è fra interi se sia a sia b sono interi, è fra reali in tutti gli altri casi**

# **OPERATORI: OVERLOADING**

- In C (come in Pascal, Fortran e molti altri linguaggi) *operazioni primitive associate <sup>a</sup> tipi diversi possono essere denotate con lo stesso simbolo*. Ad esempio, le operazioni aritmetiche su reali o interi
- In realtà *l' i operazione è diversa <sup>e</sup> può produrre risultati diversi*

int X, Y; **se X = 10 e Y = 4; X/Y vale 2**

 **<sup>n</sup> , ; i t X fl t Y int X; float Y; se X = 10 e Y = 4.0; X/Y vale 2.5**

> **float X,Y; se X = 10.0 e Y = 4.0; / X Y vale 2.5**

# **CONVERSIONI DI TIPO**

- In C è possibile combinare tra di loro operandi di tipo diverso:
	- espressioni **omogenee**: tutti gli operandi sono dello stesso tipo
	- espressioni **eterogenee** : gli operandi sono di tipi diversi

### **Regola adottata in C:**

– sono eseguibili le espressioni eterogenee in cui tutti i tipi referenziati risultano *compatibili* (ovvero che risultano omogenei dopo l'applicazione della regola automatica di conversione implicita di tipo del C)

14

# **COMPATIBILITÀ DI TIPO**

- **Consiste nella possibilità di usare** *entro* **usare,** *certi limiti***, oggetti di un tipo** *al posto di oggetti di un altro tipo*
- **Un tipo T1 è** *compatibile* **con un tipo T2 seil dominio D1 di T1** *è contenuto*

#### **nel dominio D2 di T2**

- **int è compatibile con float perché Z** <sup>⊂</sup> **R**
- **ma float** *non è compatibile* **con int**

# **COMPATIBILITÀ DI TIPO TIPO - NOTA**

• $3/4.2$ 

è una divisione *fra reali reali,* in cui il primo operando è è convertito automaticamente da **int** a **double**

•3 % 4.2

è una operazione *non ammissibile*, perché 4.2 non può essere convertito in **int**

# **CONVERSIONI DI TIPO**

Data una espressione *x op y* 

- **1.** Ogni variabile di tipo **char** <sup>o</sup> **short** viene convertita nel tipo **int**;
- **2.** Se dopo l'esecuzione del passo 1 l'espressione è ancora eterogenea, rispetto alla seguente gerarchia

**int < long < float < double < long double** si converte temporaneamente l'operando di tipo *inferiore* al tipo *superiore* (*promotion*)

– **3.** A questo punto l'espressione è **omogenea** <sup>e</sup> viene eseguita l'operazione specificata. Il risultato è di tipo uguale <sup>a</sup> quello prodotto dall'operatore effettivamente eseguito (in caso di overloading, quello più alto gerarchicamente)

#### 17

### **CONVERSIONI DI TIPO**

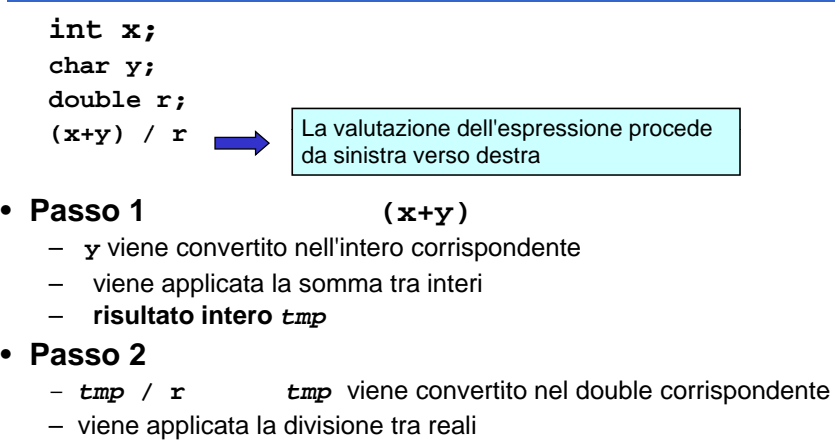

– **risultato reale**

18

zd

# **COMPATIBILITÀ DI TIPO**

In un *assegnamento l'identificatore di variabile <sup>e</sup> l*'espressione devono essere dello stesso tipo

– Nel caso di tipi diversi, se possibile si effettua la conversione implicita, altrimenti l'assegnamento può generare perdita di informazione

**int x;**

**char y;**

```
double r;
```

```
x = y; /* char -> int*/
x = y+x;
r = y; = y; /* char -> int -> double*/
x = r; /* troncamento*/
```
# **COMPATIBILITÀ IN ASSEGNAMENTO IN**

- In generale, negli assegnamenti sono *automatiche* le conversioni di tipo che non provocano perdita d'informazione
- Espressioni che *possono* provocare perdita di informazioni non sono però illegali

### **Esempio**

int i=5; float f=2.71F;; double d=3.1415;

**f = f+i; /\* int convertito in float \*/**  $i = d/f$ ; /\* double convertito in int  $l*/$ 

**f = d; /\* arrotondamento o troncamento \*/**

**Possibile Warning:** *conversion may lose significant digits*

### **CAST**

In qualunque espressione è possibile **forzare una particolare conversione** utilizzando l'*operatore di cast*

**(** <tipo> **)** <espressione>

### **Esempi**

**int i=5; long double x=7 77; double y=7 1; x=7.77; y=7.1;**

- **i = (int) sqrt(384);**
- **x <sup>=</sup> (long double) y\*y; // <sup>i</sup> non necessario**
- $i = (int) x % (int) y;$

#### 21

### **ESEMPIO**

```
main()
{
  /* parte dichiarazioni variabili */
int X,Y;
unsigned int Z;
float SUM;
  /* segue parte istruzioni */
  X=27;
   Y=3 34 ;
  Z = X + Y - 300;X = Z / 10 + 23;Y = (X + Z) / 10 * 10;
     /* qui X=30, Y=100, Z=70 */
  X = X + 70;
  Y = Y % 10;
   Z = Z + X -70;
  SUM = Z * 10;
  /* qui X=100, Y=0, Z=100 , SUM =1000.0*/
}
```
22

### **OPERATORI RELAZIONALI**

**Sono tutti operatori** *binari:*

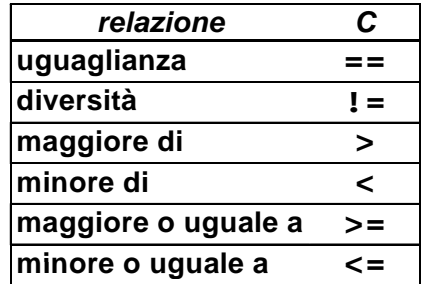

### **OPERATORI RELAZIONALI**

Attenzione:

**non esistendo il tipo** *boolean,* in C le espressioni relazionali *denotano un valore intero*

- **0 denota** *falso***(condizione non verificata)**
- **1 denota** *vero***( di i ifi t ) (condizione verificata)**

#### **OPERATORI LOGICI**\_\_\_\_\_\_

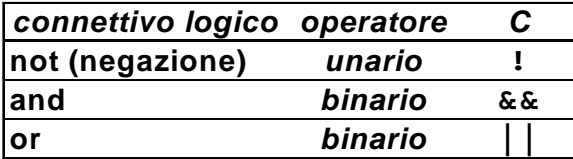

- **Anche le espressioni logiche** *denotano un valore intero*
- **da interp () retare come vero (1) o falso (0)**

#### 25

### **OPERATORI LOGICI**

• **Anche qui sono possibili espressioni miste, utili in casi specifici**

**<sup>5</sup> && <sup>7</sup> <sup>0</sup> || <sup>33</sup> !5**

### • **Valutazione in** *corto-circuito*

- la valutazione dell'espressione cessa *appena si è in grado di determinare il risultato*
- il secondo operando è valutato *solo se necessario*

26

### **VALUTAZIONE IN CORTO CIRCUITO**

– **<sup>22</sup> || <sup>x</sup>**

già vera in partenza perché 22 è vero

– **0 && x**

già falsa in partenza perché 0 è falso

### – **a && b && c**

se **a&&b** è falso, il secondo **&&** non viene neanche valutato

### – **a || || b c**

se **a||b** è vero, il secondo **||** non viene neanche valutato

### **ESPRESSIONI CONDIZIONALI**

**Una espressione condizionale è introdotta dall'operatore ternario**

*condiz* **?** *espr1* **:** *espr2*

**L'espressione denota:**

- **o il valore denotato da** *espr1*
- **o quello denotato da** *espr2*
- **in base al valore della espressione** *condiz*
- **se** *condiz* **è vera, l espressione 'espressione nel suo complesso denota il valore denotato da** *espr1*
- **se** *condiz* **è falsa, l'espressione nel suo complesso denota il valore denotato da** *<sup>2</sup> espr2*

#### **ESPRESSIONI CONDIZIONALI: ESEMPI**

- **3 ? 10 : 20** denota sempre 10 (3 è sempre vera)
- **x ? 10 : 20** denota 10 se x è vera (diversa da 0), oppure 20 se x è falsa (uguale a 0)

### – **(x>y) ? x : y**

denota il maggiore fra x e y

### 29

### **ESPRESSIONI CONCATENATE**

Una espressione concatenata è introdotta dall'operatore di concatenazione (la virgola) *espr1***,** *espr2***,** *…***,** *esprN* • tutte le espressioni vengono valutate (da sinistra <sup>a</sup> destra) • l'espressione esprime il valore denotato da *esp rN*• Supponiamo che – i valga 5 – k valga 7

• Allora l'espressione: **i + 1, k - <sup>4</sup>** denota il valore denotato da **k-4**, cioè 3

30

# **OPERATORI INFISSI, PREFISSI E POSTFISSI**

- Le espressioni composte sono **strutture** formate da **operatori** applicati a uno o più **operandi**
- **Ma…** *dove* **posizionare l'operatore rispetto ai suoi operandi?**

# **OPERATORI INFISSI, PREFISSI E POSTFISSI**

### **Tre possibili scelte:**

• **prima**   $\rightarrow$  **notazione** *prefissa* Esempio: **+ 3 4** • **dopo**  $\rightarrow$  **notazione** *postfissa* Esempio: **3 4 +** • in mezzo  $\rightarrow$ **nota o e zi n***infissa*Esempio: **3 + 4**

**È quella a cui siamo abituati, perciò è adottata** *anche in C*

# **OPERATORI INFISSI, PREFISSI E POSTFISSI**

- Le notazioni *prefissa* **<sup>e</sup>** *postfissa* non hanno problemi di *priorità* **e/o** *associatività* degli operatori
	- **non c'è mai dubbio su** *quale* **operatore vada applicato a**  *quali* **operandi**
- **La notazione** *infissa* **richiede** *regole* **di** *priorità* **<sup>e</sup>** *associatività*
	- **per identificare univocamente** *quale* **operatore sia applicato <sup>a</sup>** *quali* **operandi**

# **OPERATORI INFISSI, PREFISSI E POSTFISSI**

• Notazione prefissa:

### **\* + 4 5 6**

- si legge come (4 + 5) \* 6
- denota quindi 54
- Notazione postfissa:

### **4 5 6 + \***

- si legge come 4 \* (5 <sup>+</sup> 6)
- denota quindi 44

34

# **PRIORITÀ DEGLI OPERATORI**

- **PRIORITÀ**: **specifica l'ordine di valutazione degli operatori quando in una espressione compaiono** *operatori (infissi) diversi*
- **Esempio: 3 + 10 \* 20**
	- si legge come 3 + (10 \* 20) perché l'operatore \* è prioritario rispetto a +
- NB: operatori diversi possono comunque avere *uguale priorità*

# **ASSOCIATIVITÀ DEGLI OPERATORI**

- **ASSOCIATIVITÀ**: specifica *l'ordine di*  **valutazione** degli operatori quando in una espressione compaiono *operatori (infissi) di uguale priorità*
- **Un operatore può quindi essere** *associativo a sinistra* **o** *associativo a destra*

### **Esempio: 3 - 10 + 8**

– si legge come (3 - 10) + 8 perché gli operatori - e + sono equiprioritari <sup>e</sup> **associativi <sup>a</sup> sinistra**

# **PRIORITÀ E ASSOCIATIVITÀ**

### **Priorità e associatività predefinite possono essere alterate mediante** *l uso ' di parentesi*

**E i semp o: (3 10) \* 20 (3 +** 

– denota 260 (anziché 203)

### **Esempio: 3 - (10 + 8)**

– denota -15 (anziché 1)

# **INCREMENTO E DECREMENTO**

Gli operatori di incremento e decremento sono *usabili in due modi*• **come pre-operatori: operatori:++v**

*prima incremento e poi uso nell'espressione*

• **come post-operatori: v++**  *pri ll' i i i t ima uso nell'espressione poi incremento*

### *Formule equivalenti:*

 $v = v + 1;$  $v + = 1;$ **++v; v++;**

### **CHE COSA STAMPA?**

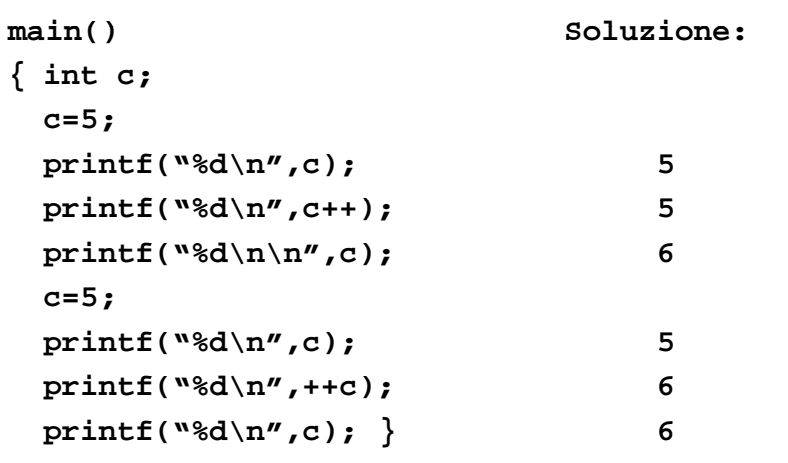

### **ESEMPI**

```
• int i, k = 5;
i = ++k /, / * i vale 6, k vale 6 */
• int i, k = 5;
i = k++   /* i vale 5 k vale 6 */    5,    
• int i=4, j, k = 5;
j = i + k++; /* j vale 9, k vale 6 */
• int j, k = 5;
\mathbf{i} = +\mathbf{k} - \mathbf{k} + \mathbf{j} /* DA NON USARE */
  /* j vale 0 k vale 7 */
/   0,   /
```
39

37

# **RIASSUNTO OPERATORI DEL C (1)**

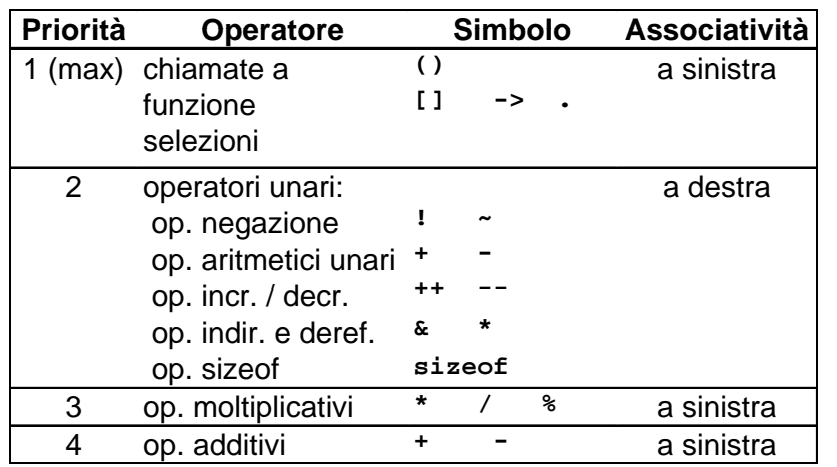

41

# **RIASSUNTO OPERATORI DEL C (2)**

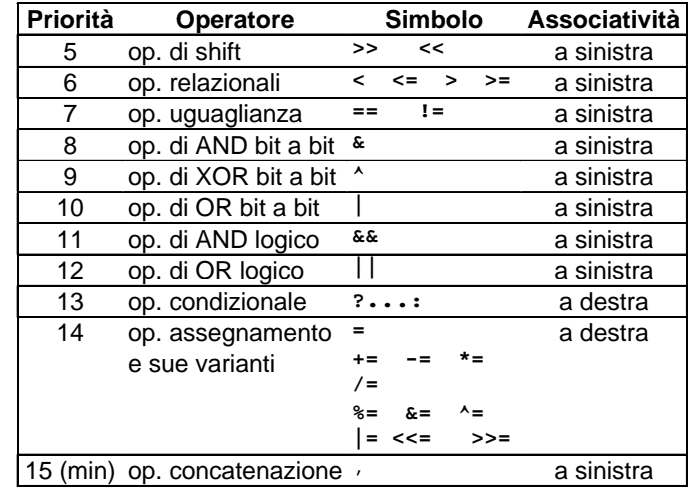